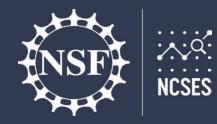

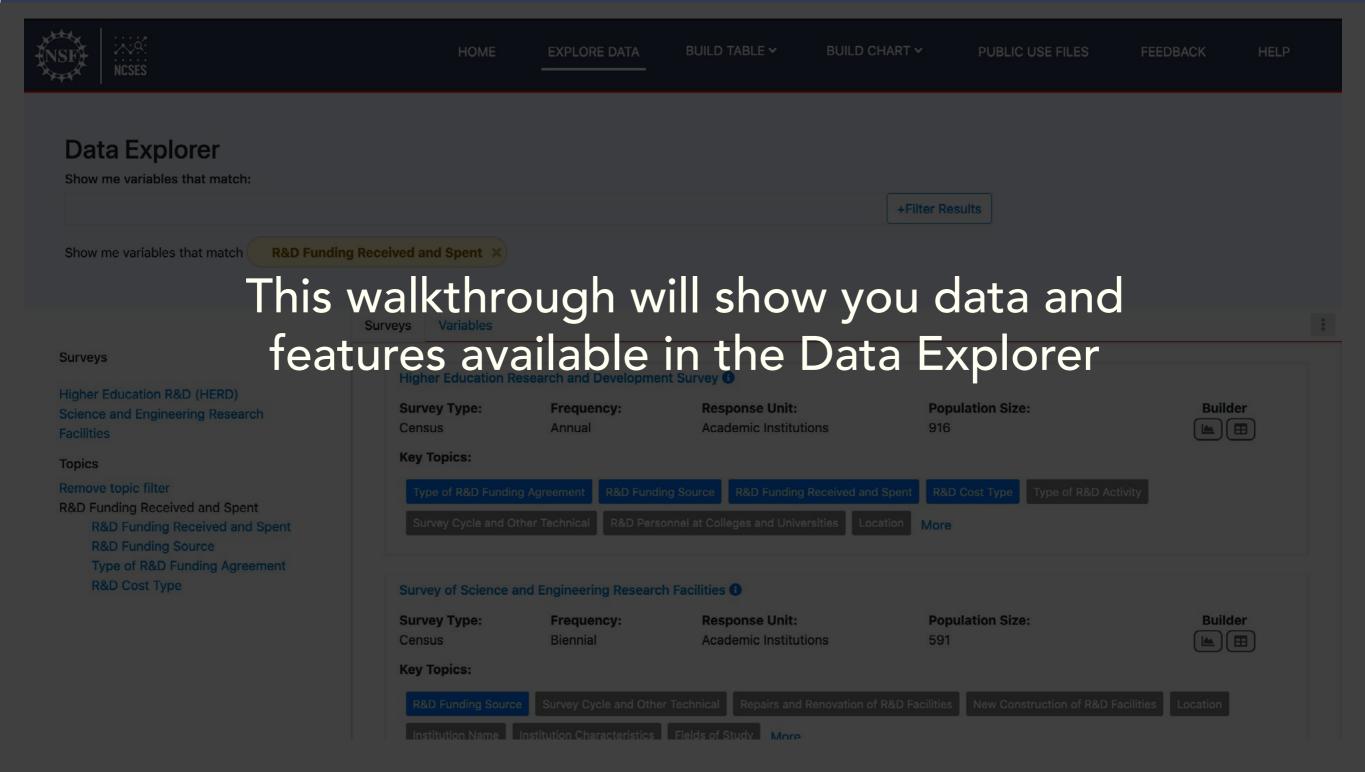

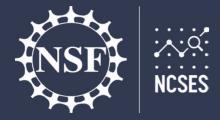

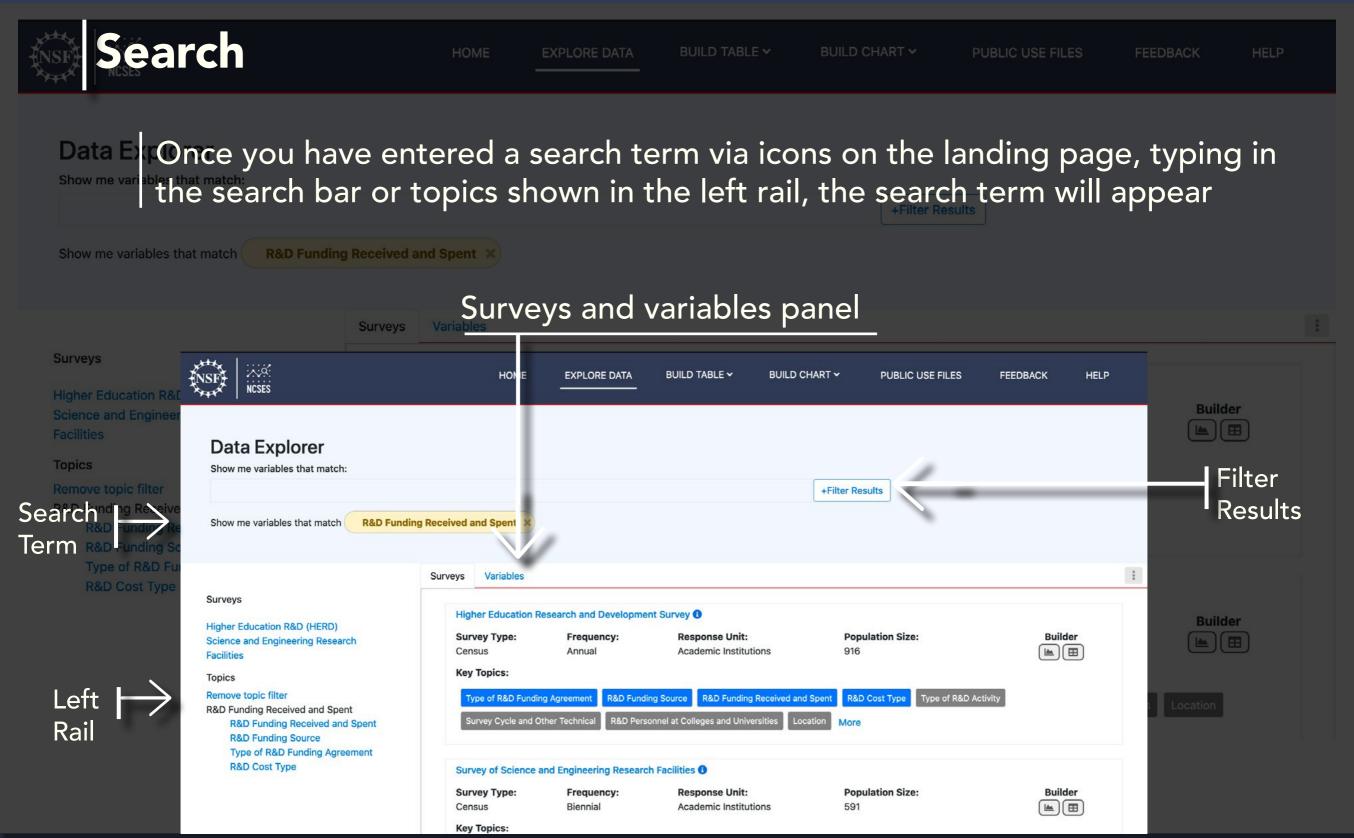

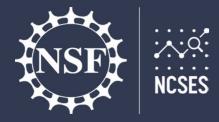

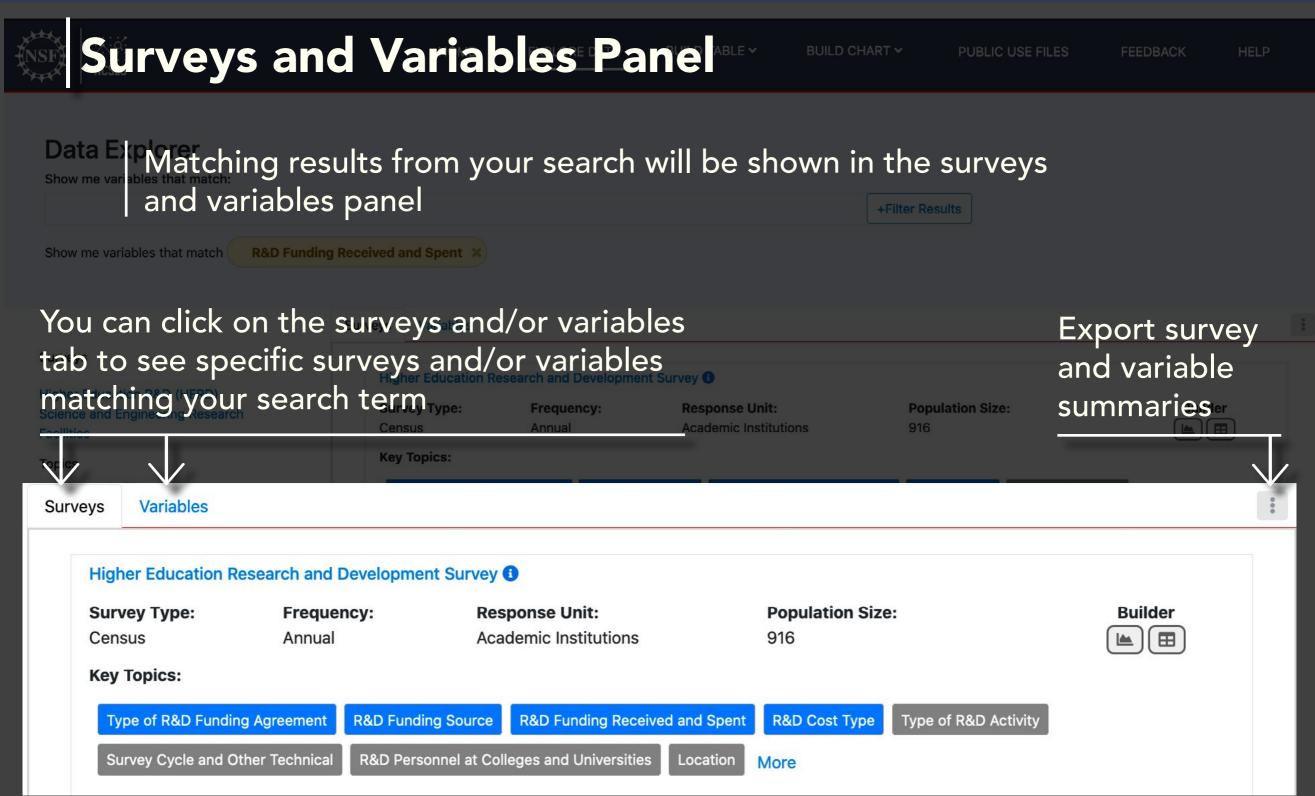

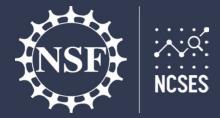

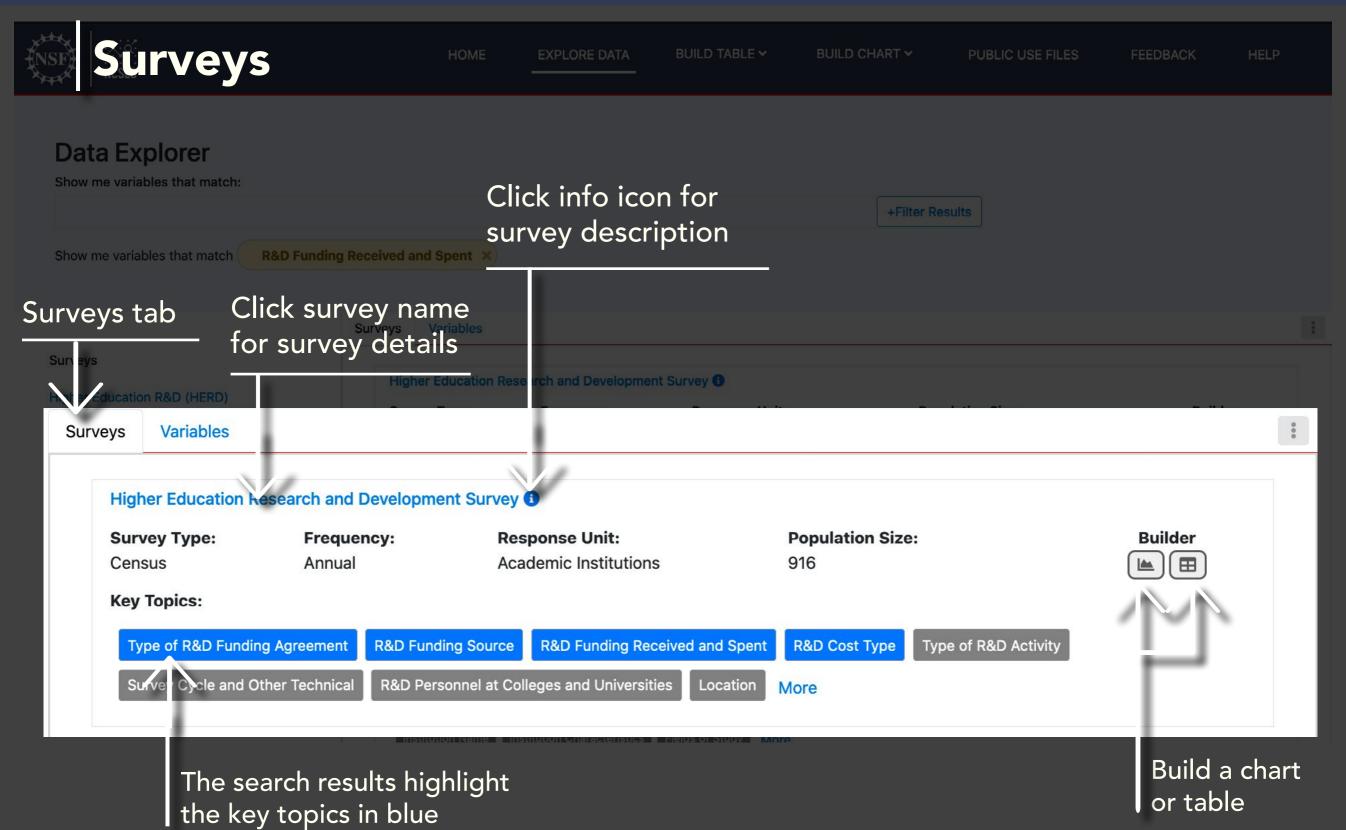

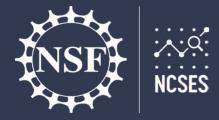

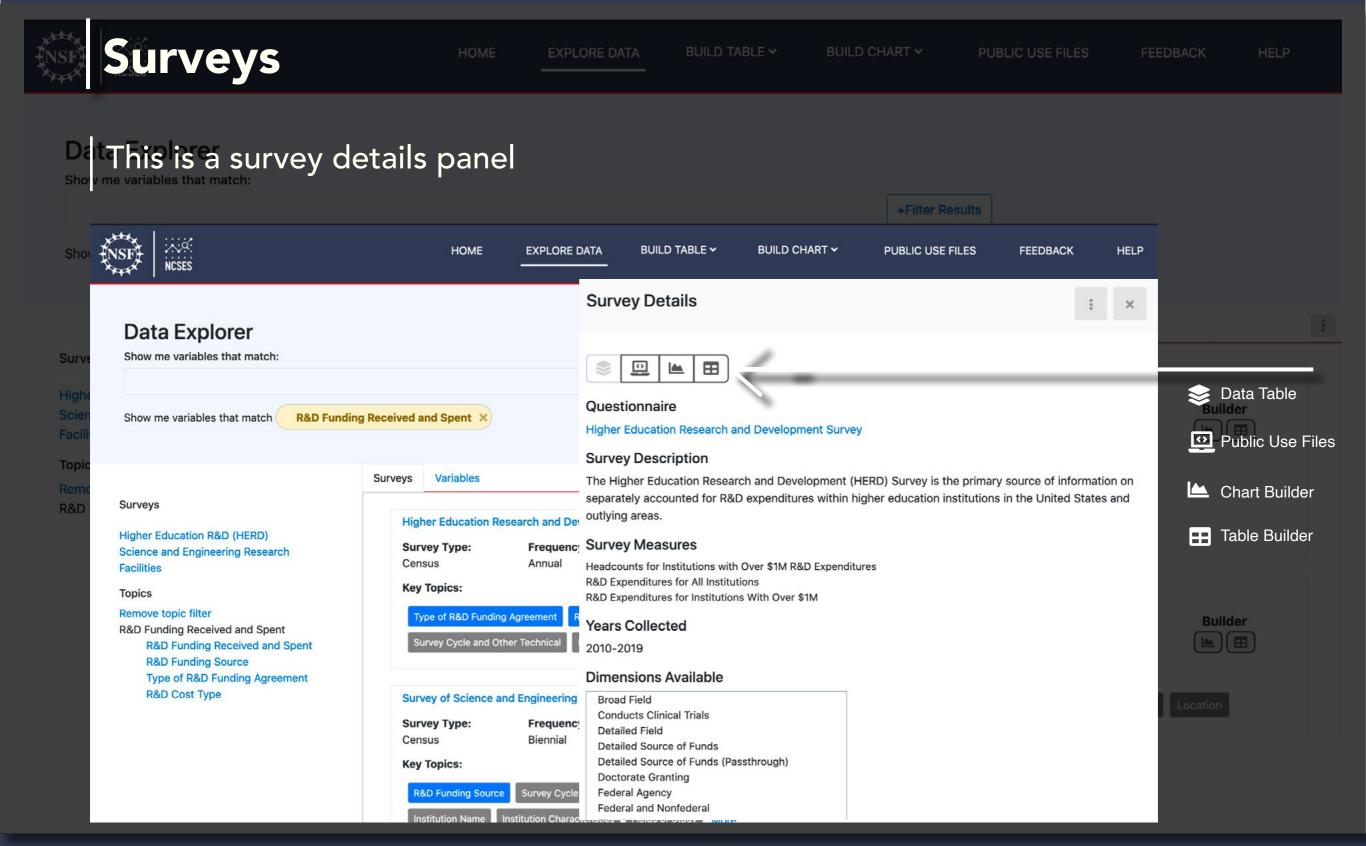

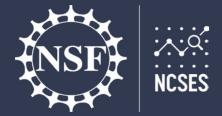

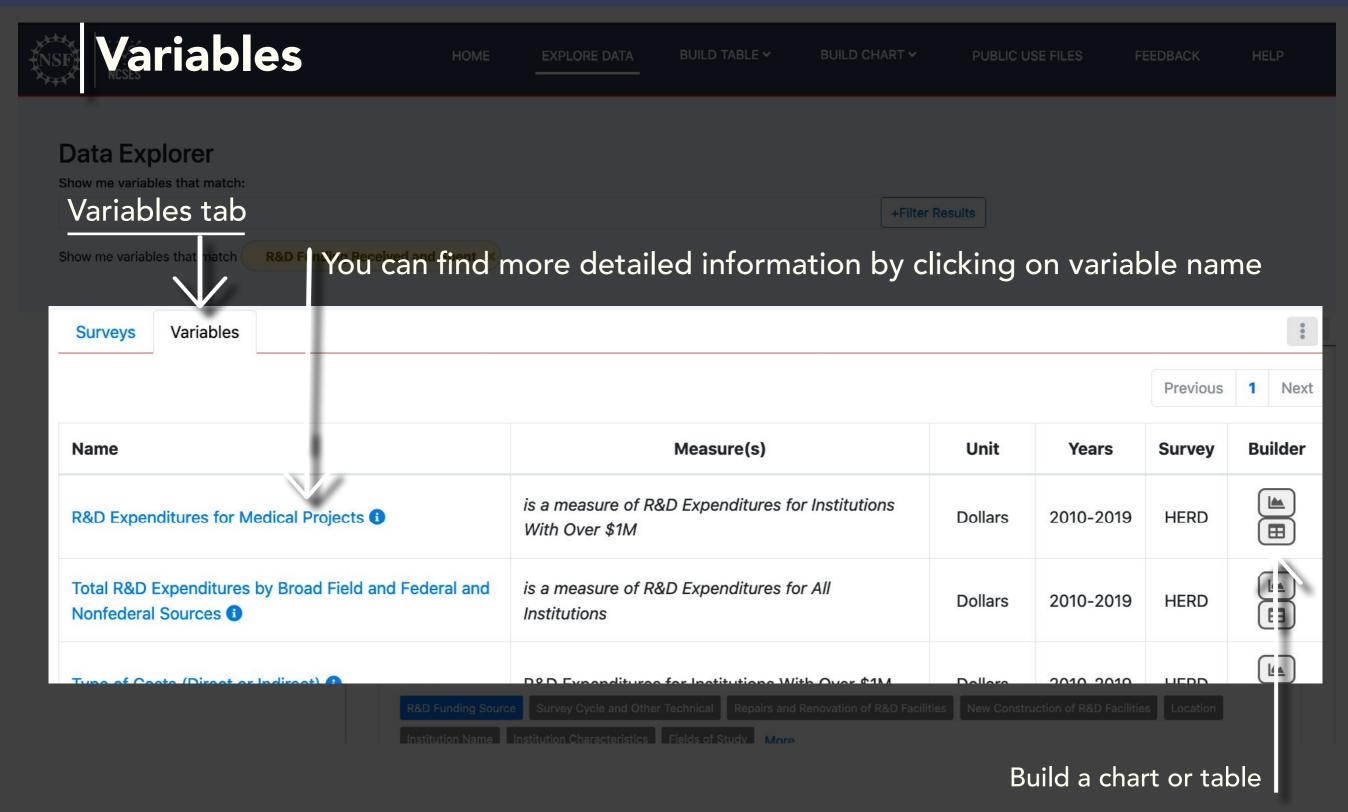

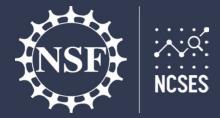

(Contracts and Grants) (1)

# Data Explorer Walkthrough

With Over \$1M

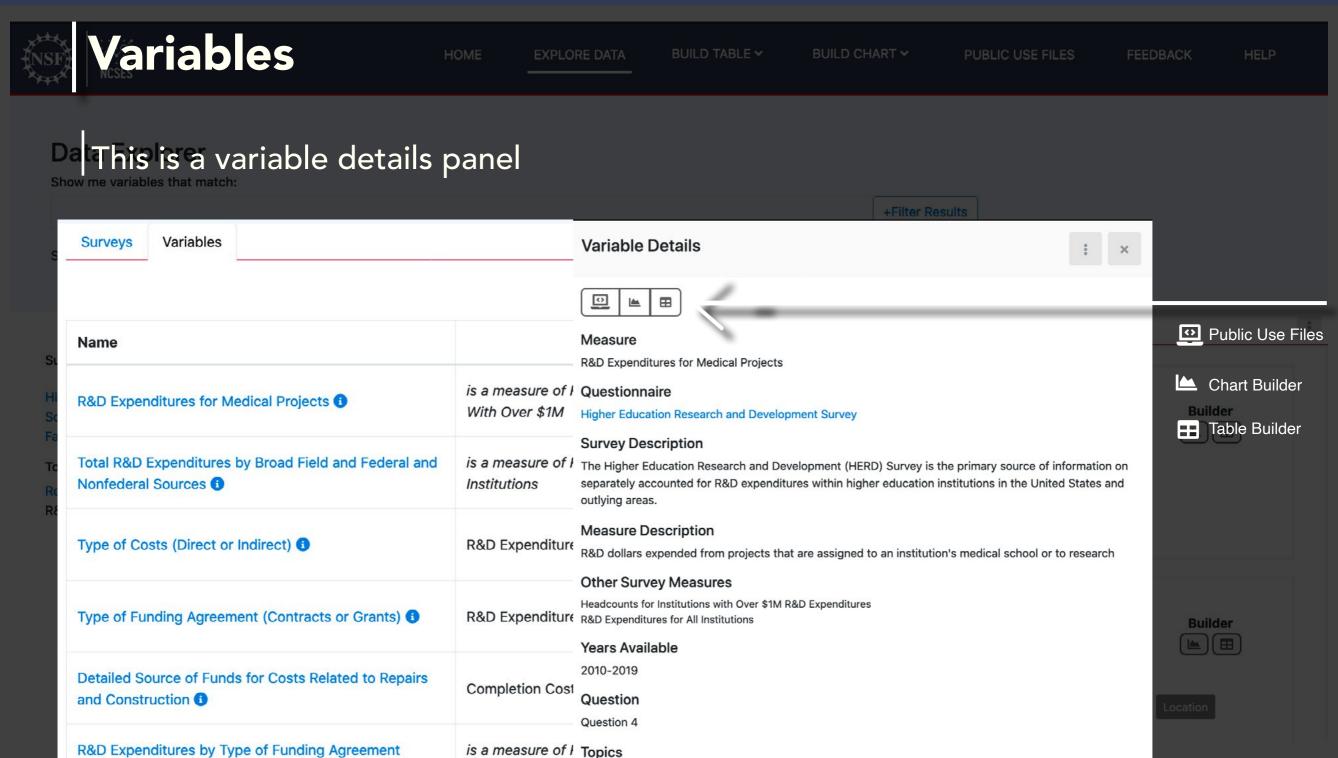

R&D Funding Received and Spent R&D Funding Received and Spent

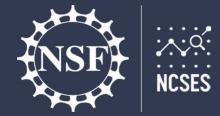

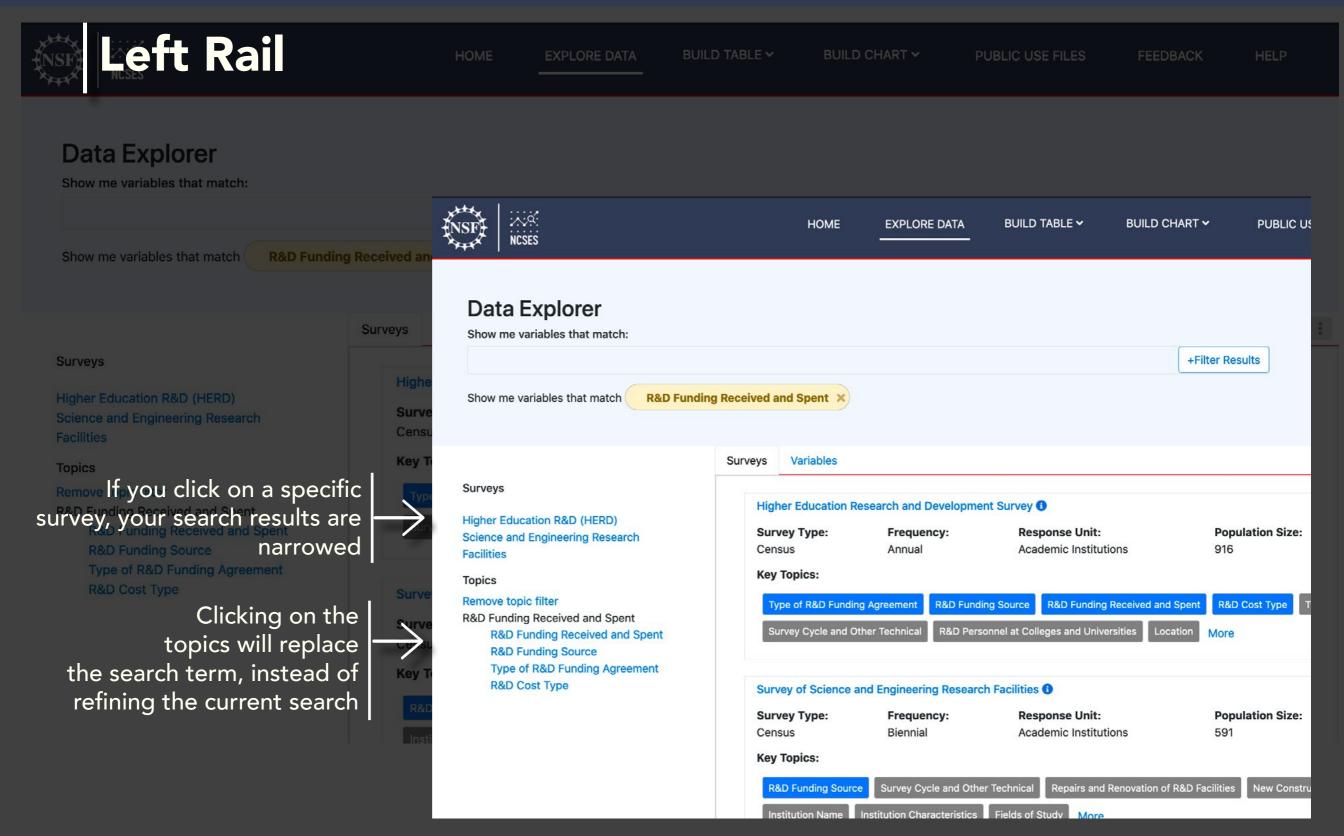

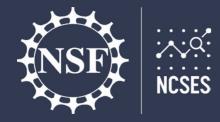

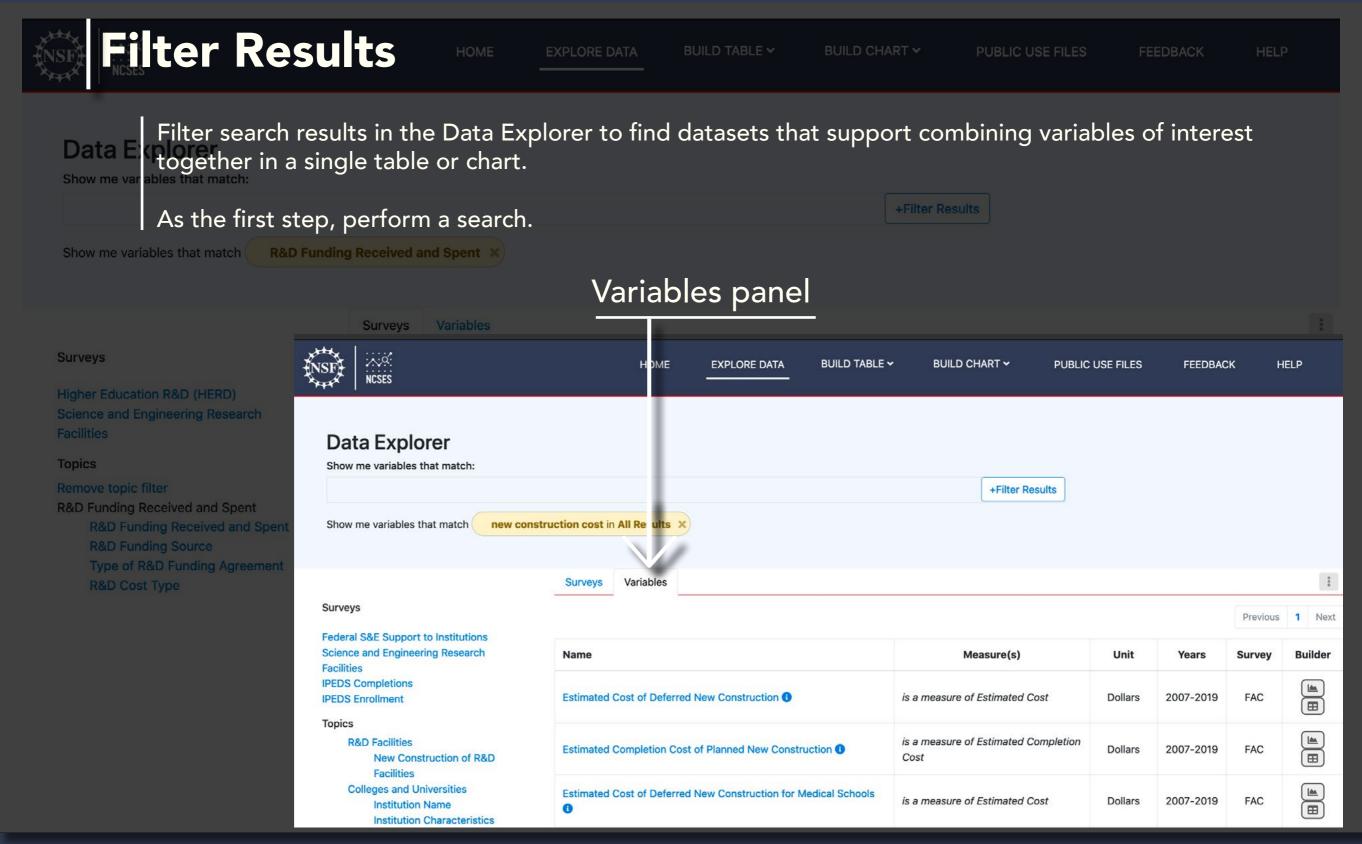

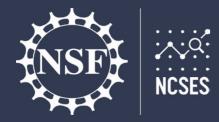

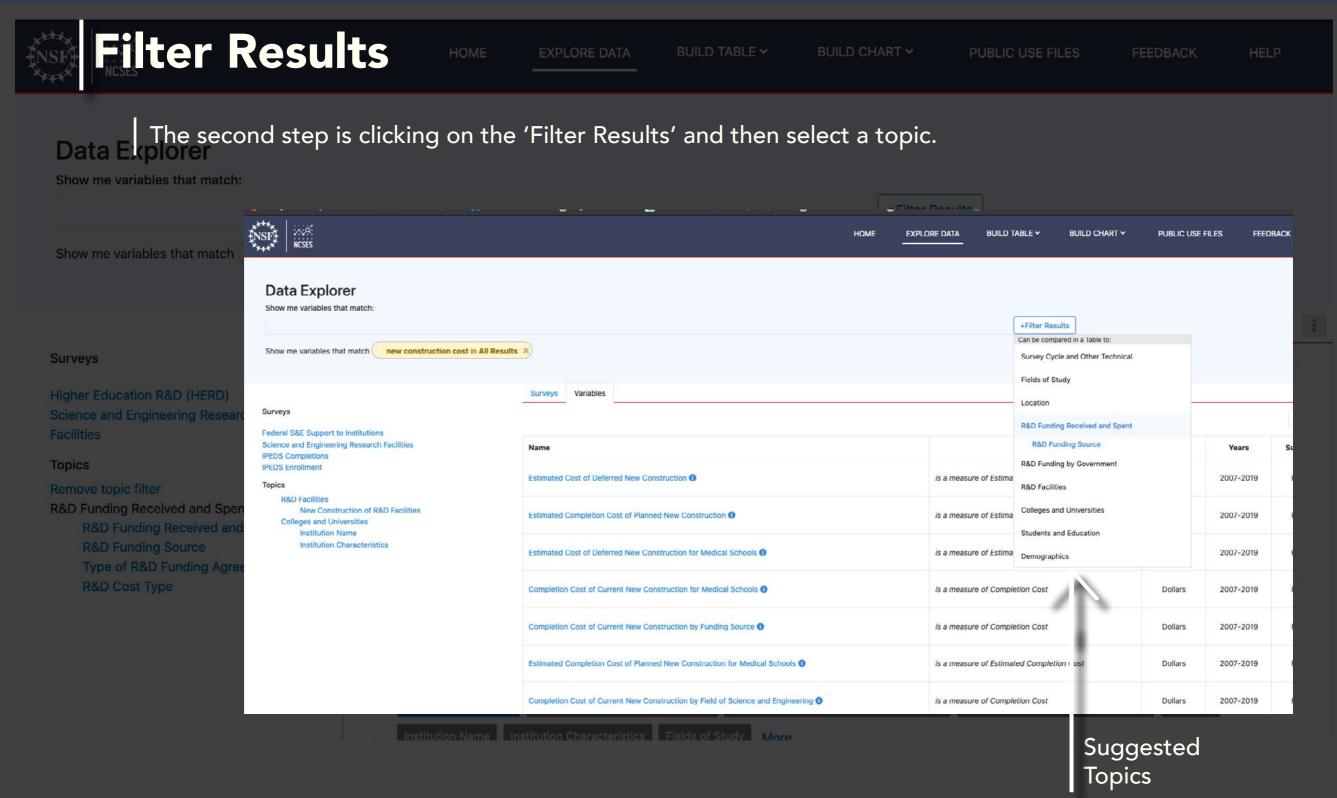

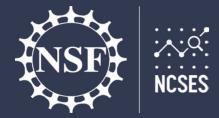

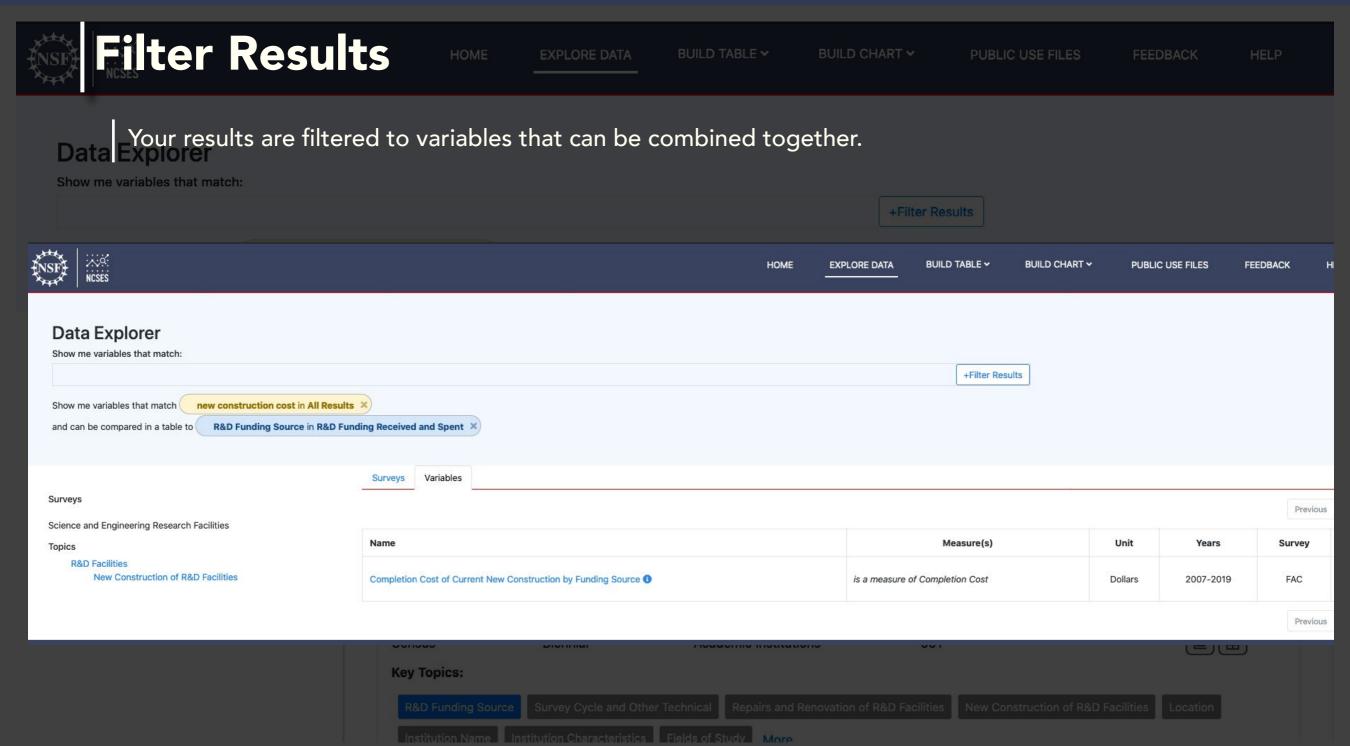

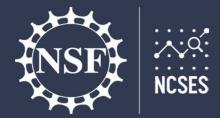

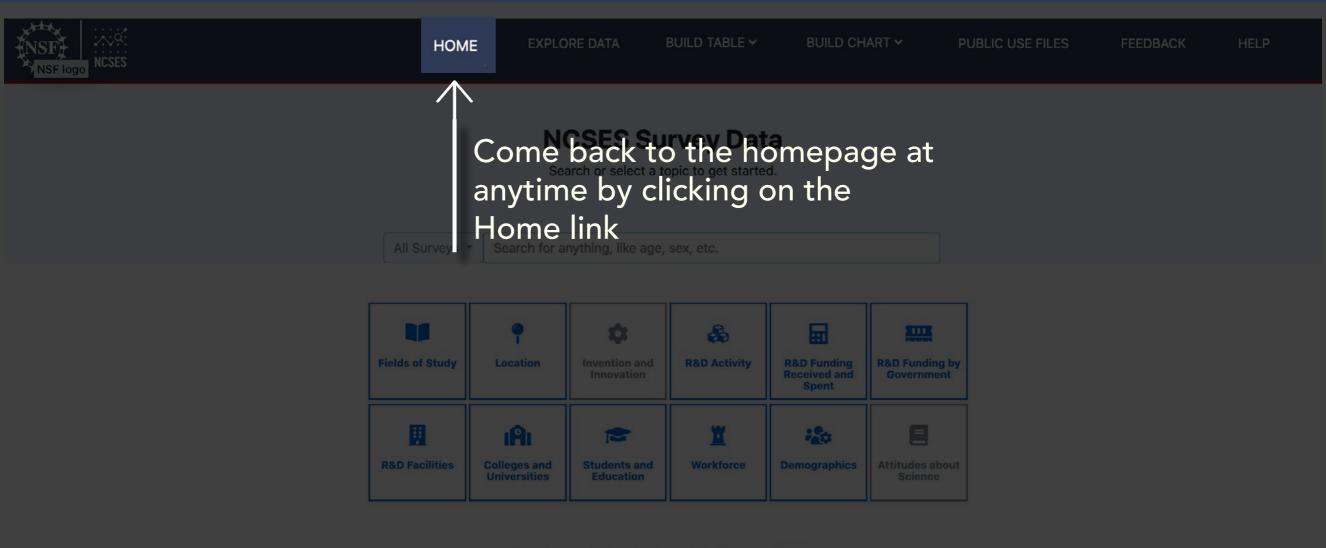

Don't know what you're looking for? Browse all data

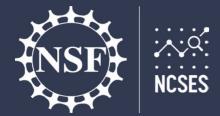

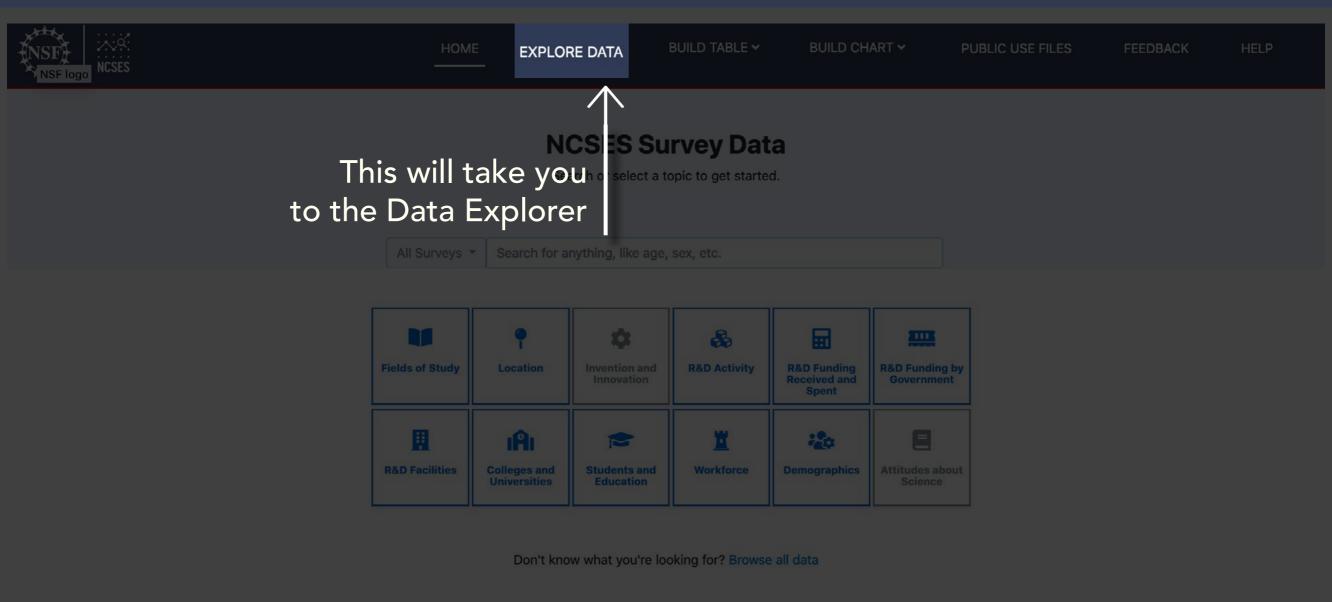

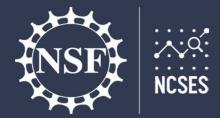

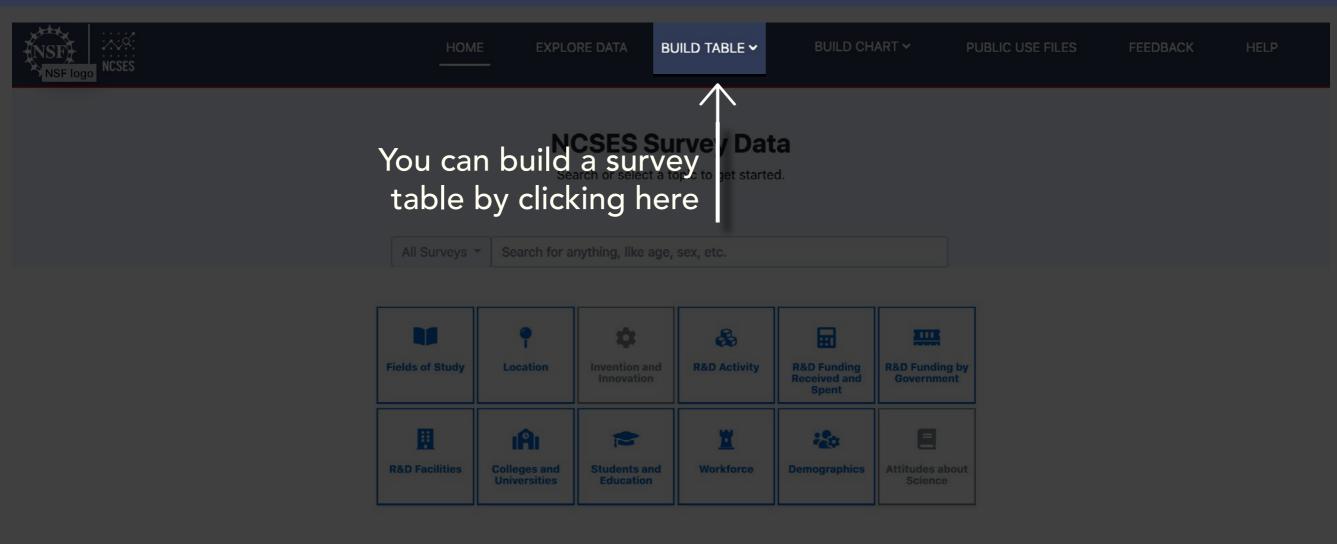

Don't know what you're looking for? Browse all data

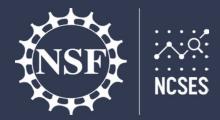

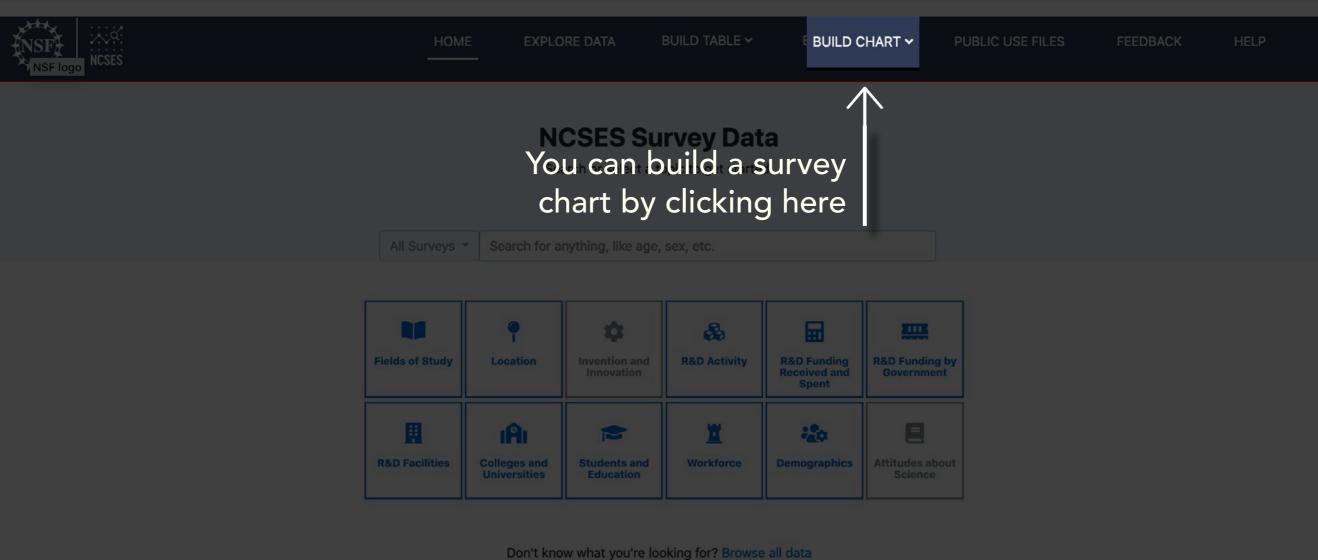

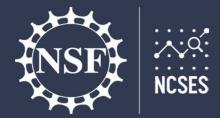

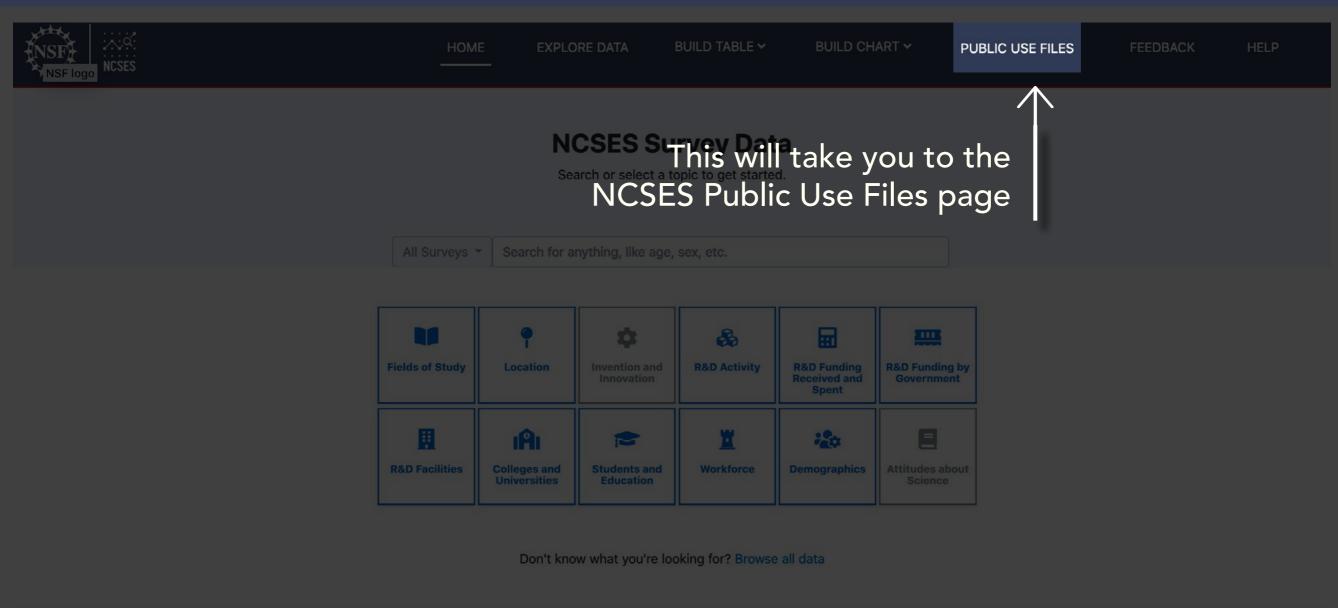

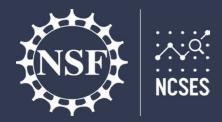

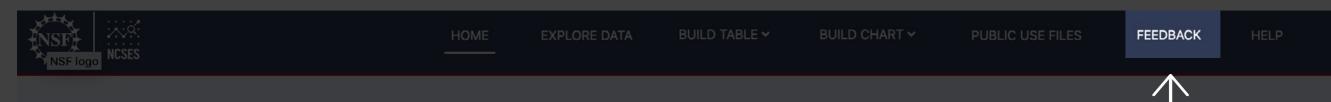

#### **NCSES Survey Data**

report a bug or issue, contact our

All Surveys Search for anything, lik Office, or join the NCSES Web User

Community listserv

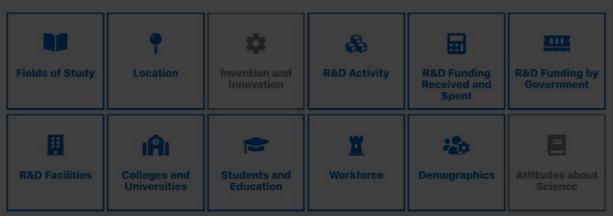

Don't know what you're looking for? Browse all data

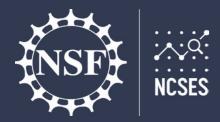

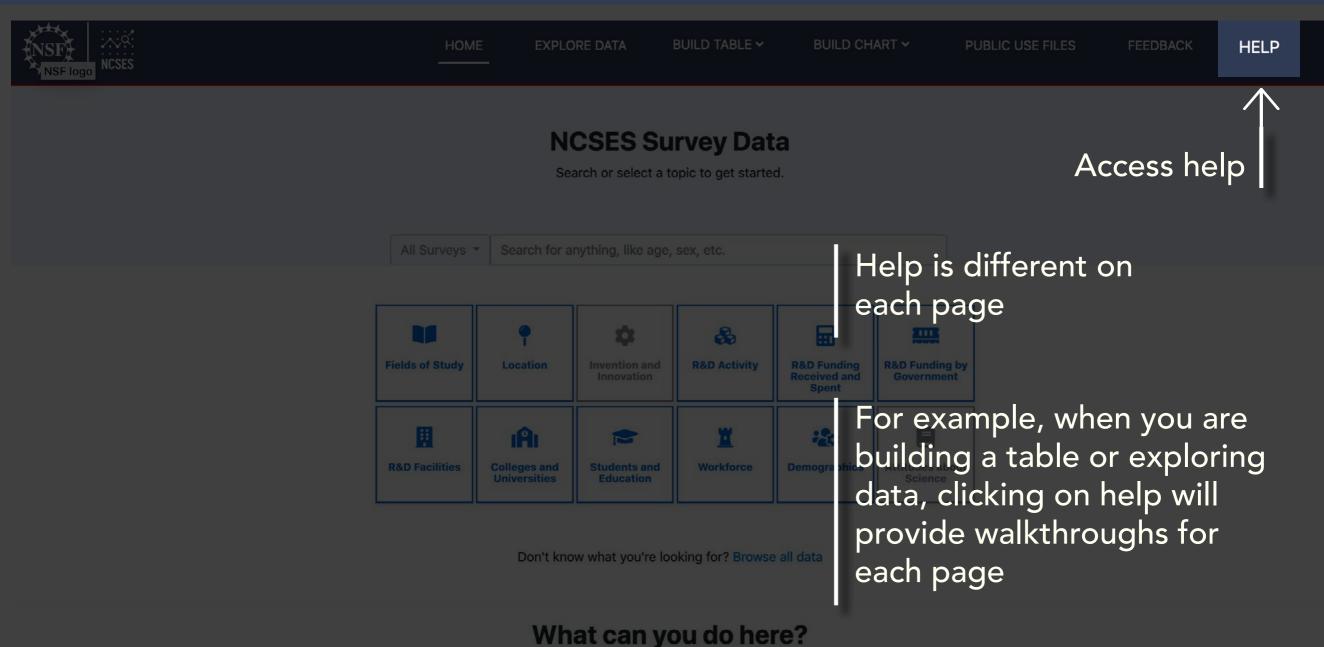

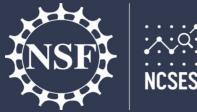

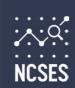

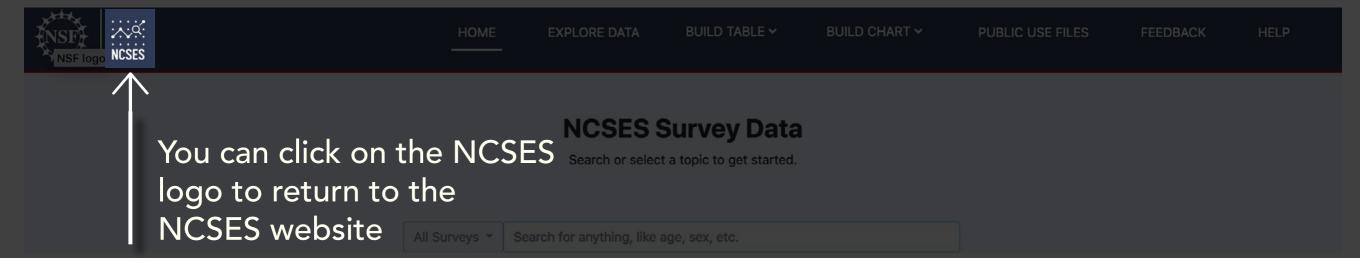

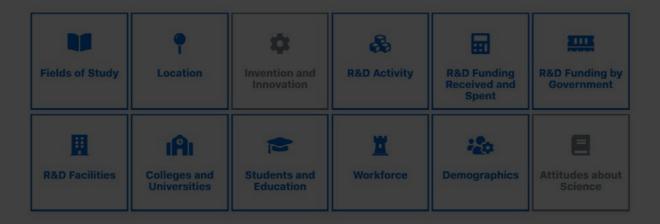

Don't know what you're looking for? Browse all data